**表1 LCDとPicoの接続**

display Pico 3.3V 3.3V GND GND CS  $\vert \ell \rangle$  22(GP17)  $MOSI \mid \ell \gtrsim 25(GP19)$  $CLK$   $\downarrow$   $\swarrow$  24(GP18) RESET  $\vert \ell \rangle$  29(GP22) RS ピン21(GP16)

Pico

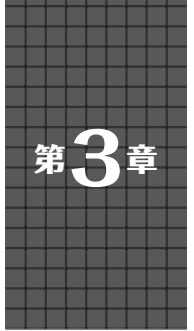

# **拡張事例2… SPI接続のLCD** ①フォント描画,②SPI通信,③ファイル・システム

## **関本 健太郎**

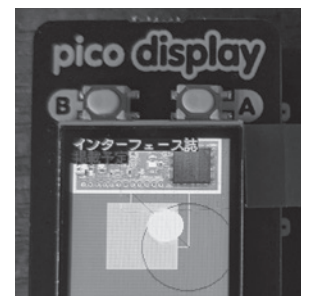

**写 真1 LCDSPIクラスのプログ ラムの実行例**

シリアル接続の小型液晶ディスプレイ(以降) LCD)をMicroPythonで制御できるようにします. **写真1はSPI通信でLCD (Pico Display Pack, Pimoroni)** に描画したところです.**表1**にLCDとPicoの接続を 示します.

#### ● トライすること

この章では.rp2モジュールの下に.SPI接続のLCD 描画のためのLCDSPIクラスと,FONTクラスを追加し ます.rp2モジュールとは,もともとのrp2ポート(移植 されたもの)の実装で、既に実装されていたrp2(マイコ ン専用の)モジュールです.help("modules")コマ ンドでリストされるものの大部分が,rp2ポートのモ ジュール群となります. このうちの1つがrp2モ ジュールとなります.

#### ● 流用元となるソースは筆者がルネサス・マイ コン向けに作ったもの

LCDSPIの描画機能の元となるソースコードは、文 献(1)で使用したライブラリです. 今回は、線、円, BMP,およびJPEGファイルの描画機能と, (日本語 Unicode)フォント描画機能を追加しています.

 前章では,拡張機能をグローバル・モジュール・テー ブルの直下に,拡張モジュールとして追加しました.こ こではLCDSPIクラスとFONTクラスを、rp2モジュー ル下のクラスとして実装します. そのため、拡張機能

#### **リスト1 rp2モジュールmodrp2.cの抜粋**

```
#include "py/runtime.h"
#include "modrp2.h"
extern const mp_obj_type_t rp2_font_type;
extern const mp_obj_type_t rp2_lcdspi_type;
STATIC const mp_rom_map_elem_t
                              rp2_module_globals_table[] = {
     { MP_ROM_QSTR(MP_QSTR___name__), 
                                 MP_ROM_QSTR(MP_QSTR_rp2) },
     { MP_ROM_QSTR(MP_QSTR_Flash), 
                              MP_ROM_PTR(&rp2_flash_type) },
     { MP_ROM_QSTR(MP_QSTR_PIO), 
                                MP_ROM_PTR(&rp2_pio_type) },
    { MP_ROM_QSTR(MP_QSTR_StateMachine)
                     MP_ROM_PTR(&rp2_state_machine_type) },
     { MP_ROM_QSTR(MP_QSTR_FONT), 
 MP_ROM_PTR(&rp2_font_type) }, // FONTクラスの定義の追加
 { MP_ROM_QSTR(MP_QSTR_LCDSPI), 
   MP_ROM_PTR(&rp2_lcdspi_type) }, // LCDSPIクラスの定義の追加
};
STATIC MP_DEFINE_CONST_DICT(rp2_module_globals, 
                                   rp2_module_globals_table);
const mp_obj_module_t mp_module_rp2 = {
     .base = { &mp_type_module }, 
                           // オブジェクトがモジュールであることを示す
     .globals = (mp_obj_dict_t *)&rp2_module_globals,
};
```
を構成する構造体がこれまでとは異なっています.

 もともと,modrp2.c(**リスト1**)で,rp2モジュー ルには, rp2 flash type, rp2 pio typeお よびrp2 state machine typeが実装されてい ましたが, そこに, FONTクラス(rp2\_font type)とLCDSPIクラス(rp2\_lcdspi)を追加し ました(**図1**).

### ● LCDSPIクラスをrp2モジュール下のクラス として定義した

 慣例的にMicroPythonの各マイコンの実装では, マイコン依存のモジュールは,modxxx.c(xxxは マイコンを示す文字列)でモジュール定義され,マイ コン依存のモジュールの実装ファイルは, xxx (xxx はマイコンを示す文字列)のプリフィックスが付けら れているようです.

 LCDSPIクラスはGPIOやSPIの操作が一部,マイ コン依存の実装となっていますが,FONTクラスは マイコン依存ではないので、rp2モジュール下にあえ